# TreeVNC

# **A Screen Share System using Tree Structure for Seminar and Classwork**

 $25$  ( )

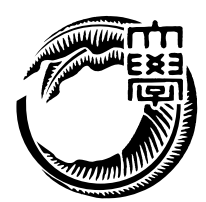

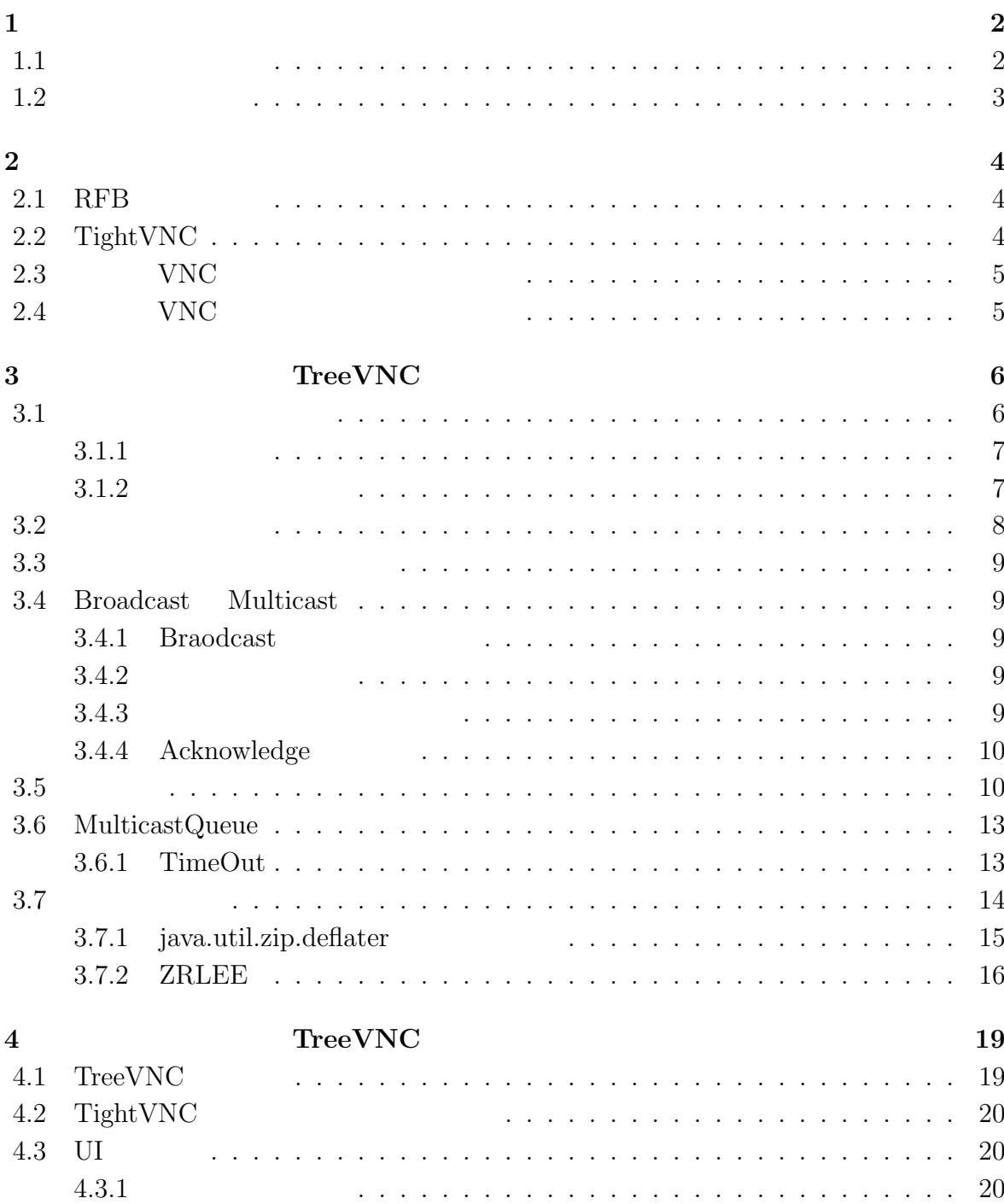

#### 授業・ゼミに向けた画面共有システムの設計 **i**

 $\bullet$  ( )

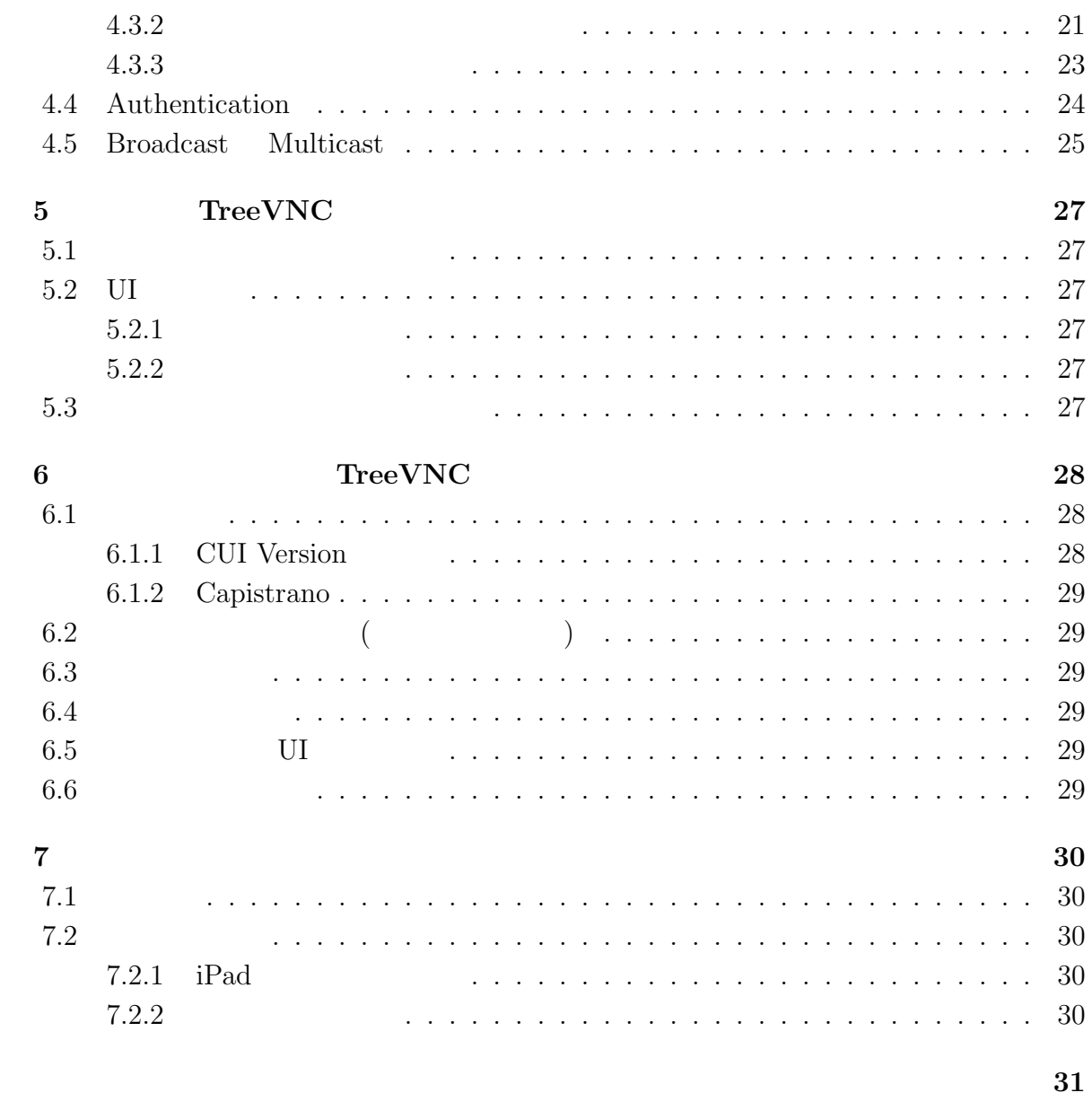

参考文献 **32**

発表文献 **33**

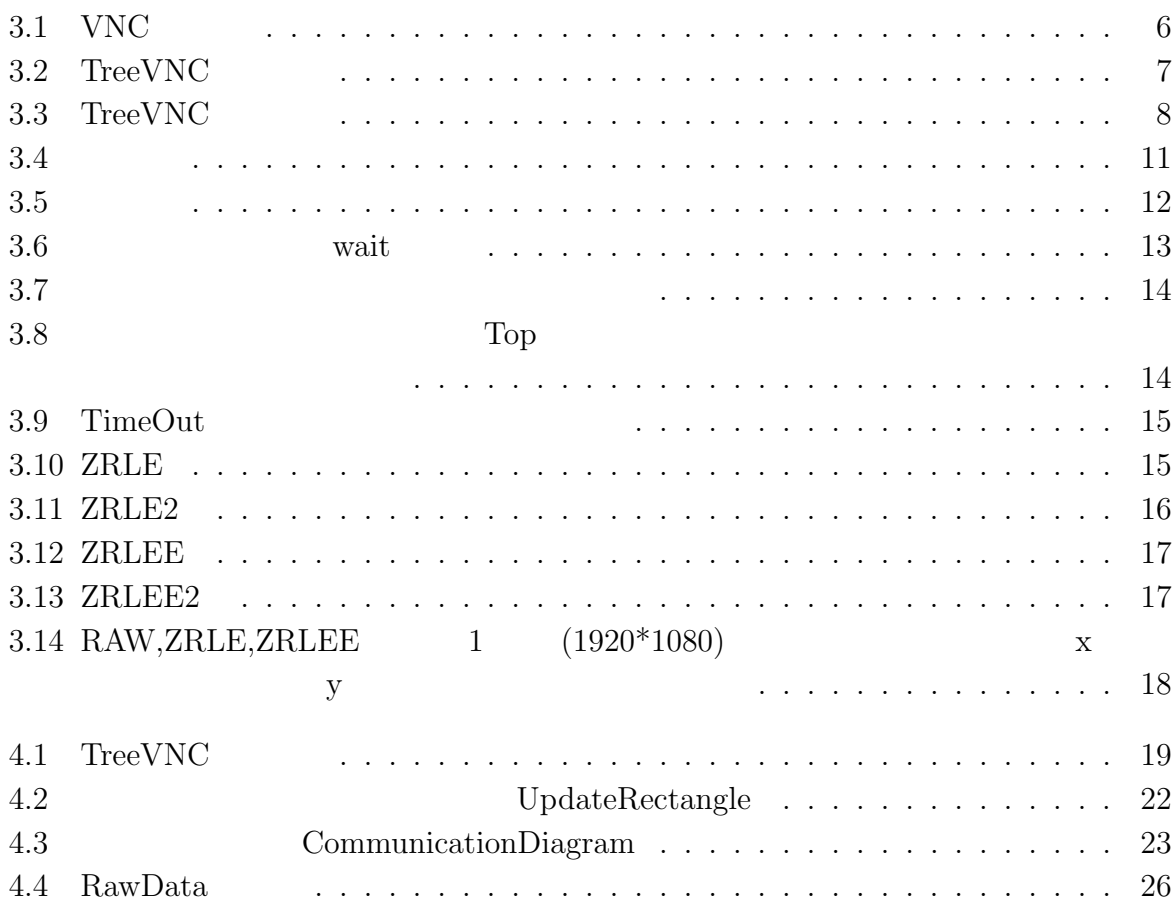

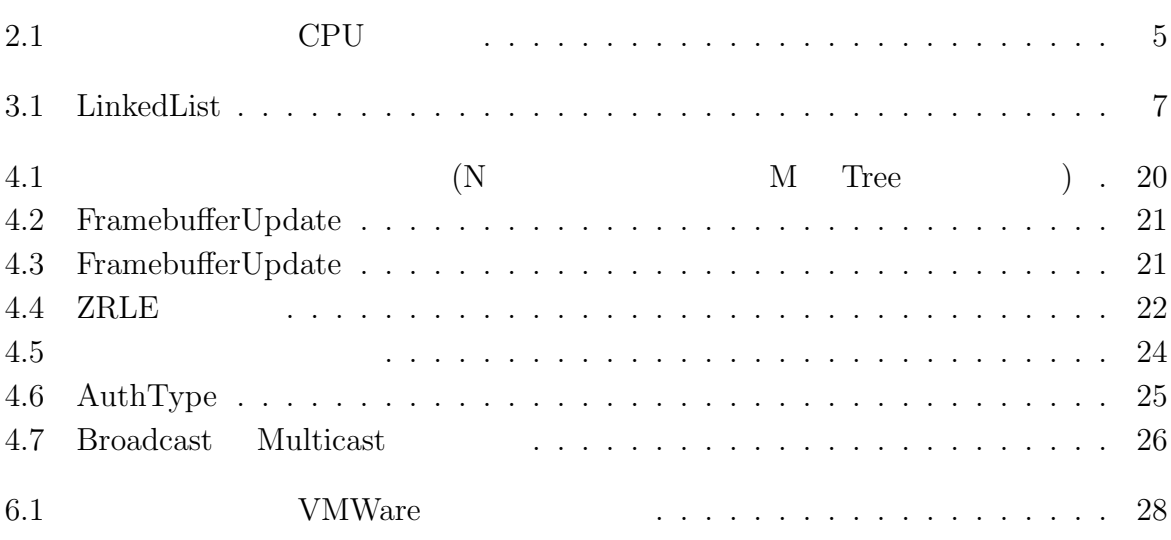

# **1**章 序論

 $1.1$ 

 $VNC$ 

 $\rm VNC$ ている。従来の VNC を使用すると発表者が変わるごとに新しく VNC を立ち上げ直す必

 ${\rm VNC} \hspace{20pt} {\rm TreeVNC}$ 

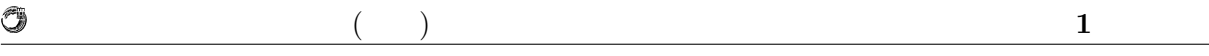

 $1.2$ 

 $Tree$ 

TreeVNC

TreeVNC

TreeVNC

# **2**章 画面共有システム

# **2.1 RFB**

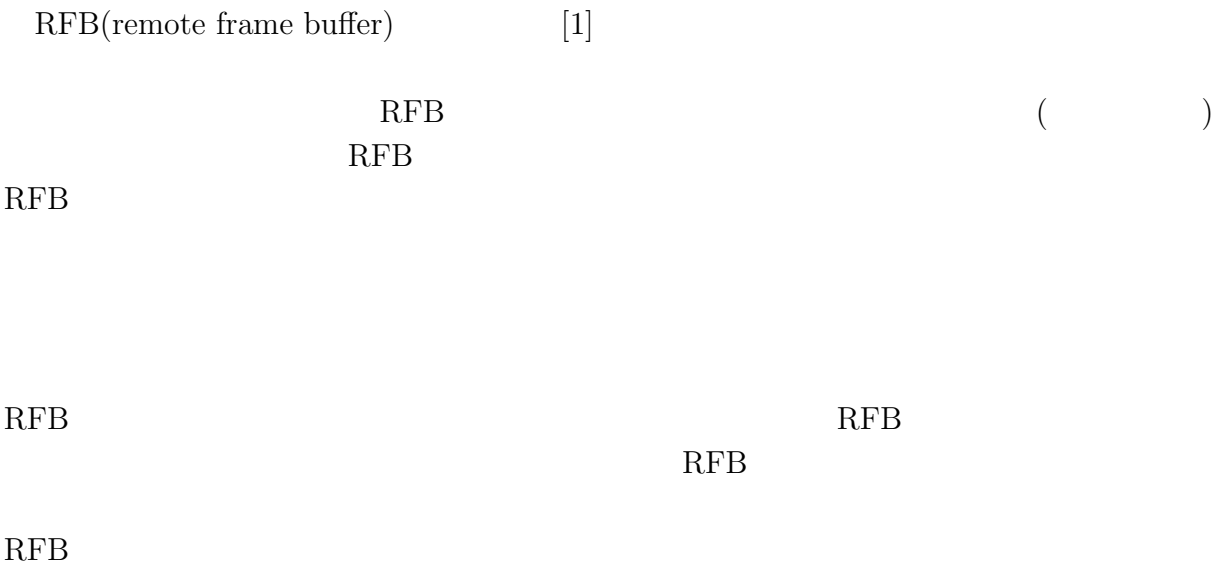

# **2.2 TightVNC**

 ${\bf TightVNC(Tight Virtual Network Computing)[2]}\qquad {\bf RFB}$  $\begin{array}{ccc} & & & \text{TightVNC} \\ \text{C} & & \text{D} & & \text{C} \\ \end{array}$ 

 $($ 

 $CPU$ 

琉球大学大学院学位論文 (修士) **2** 章 画面共有システム

# 2.3 VNC

 $VNC$ 

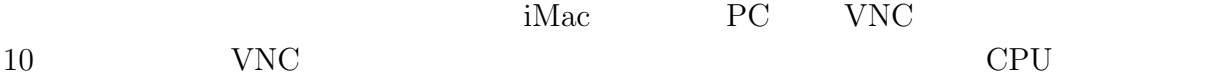

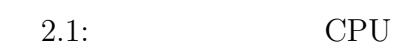

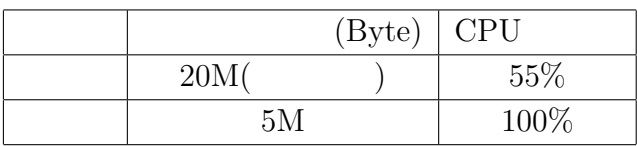

 $CPU$ 

# 2.4 VNC

 $VNC$ 

 $VNC$ 

o

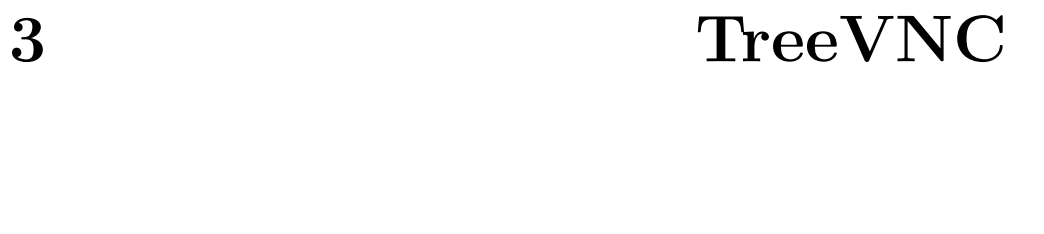

 $3.1$ 

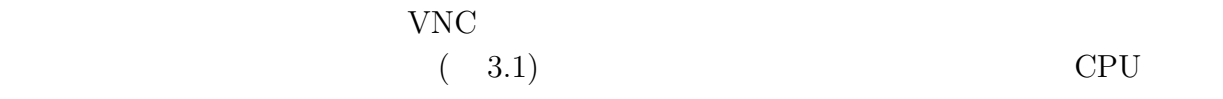

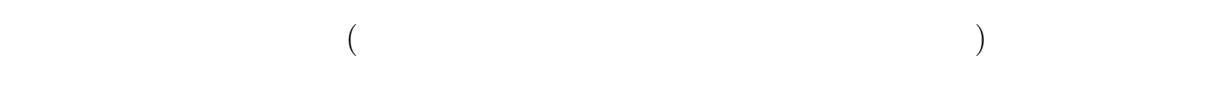

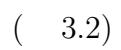

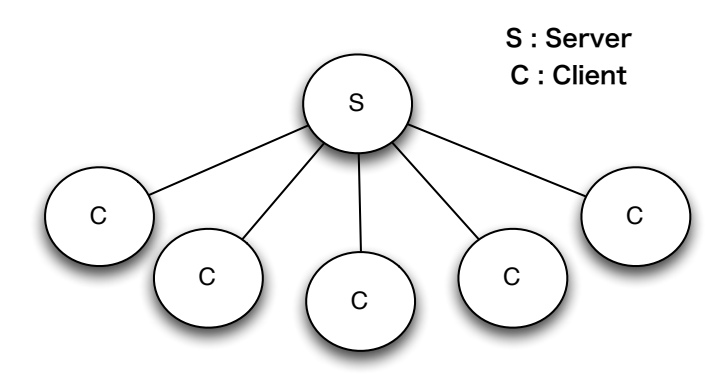

 $3.1:$  VNC

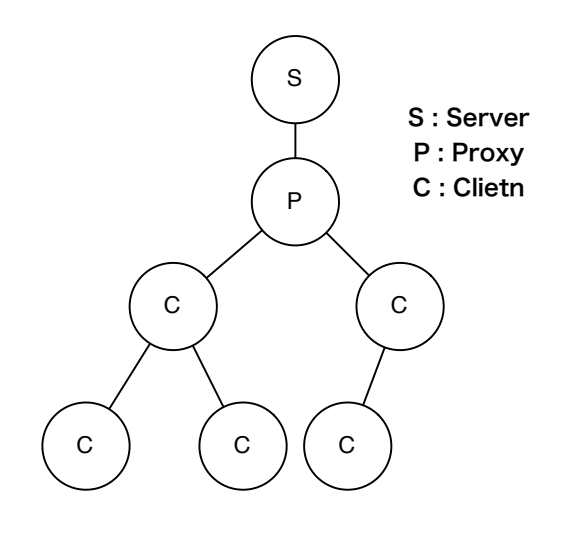

3.2:  $TreeVNC$ 

### $3.1.1$

O

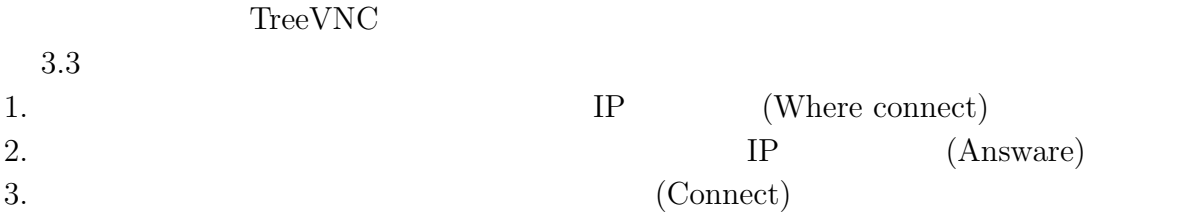

### $3.1.2$

 $LinkedList(Java.util.LinkedList)$  $\text{LinkedList} \hspace{2.5cm} 3.1$ 

#### 3.1: LinkedList

 $IP$ 

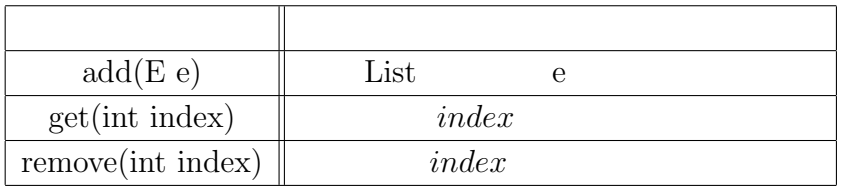

Listing3.1  $line$ 1P  $(nodeCounter - 1)/treebranch$ 

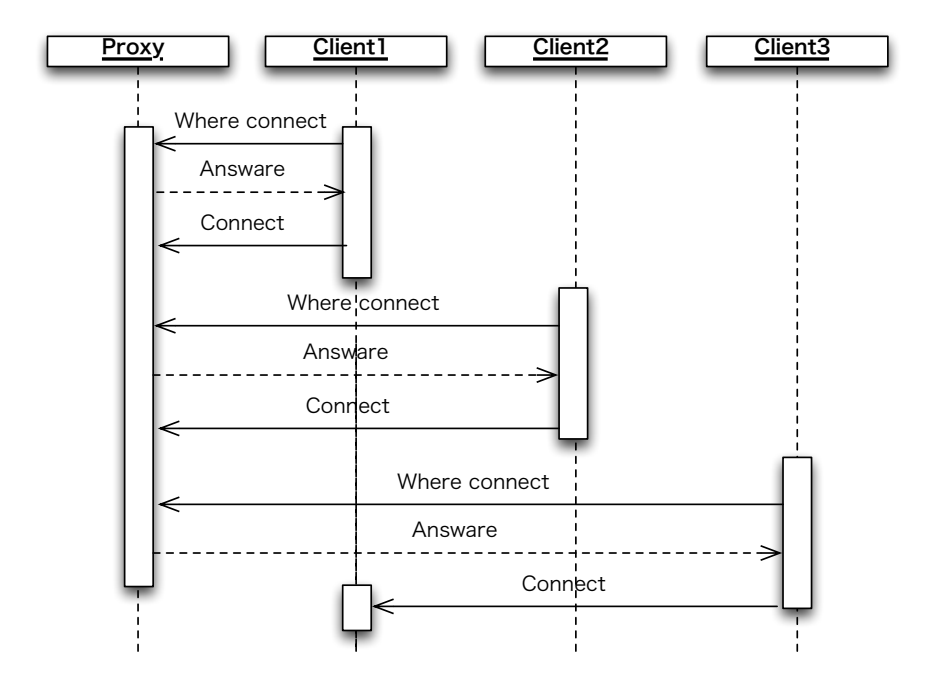

3.3: TreeVNC

treebranch

O

 $(counter - 1)/TreeBraanche$ 

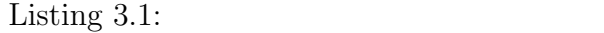

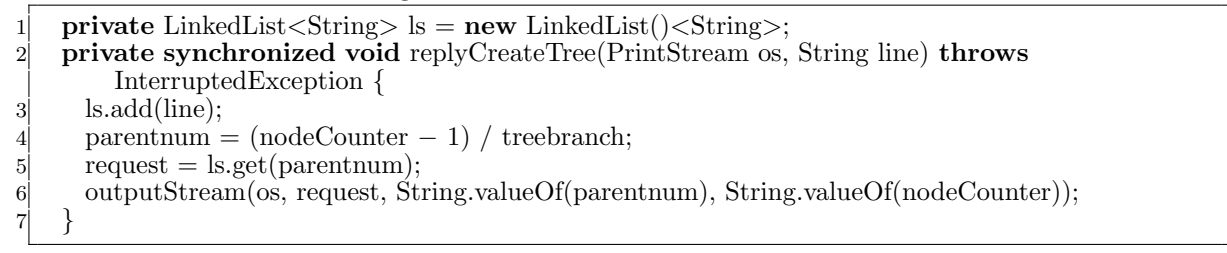

### $3.2$

 $VNC$ 

授業・ゼミに向けた画面共有システムの設計 **8**

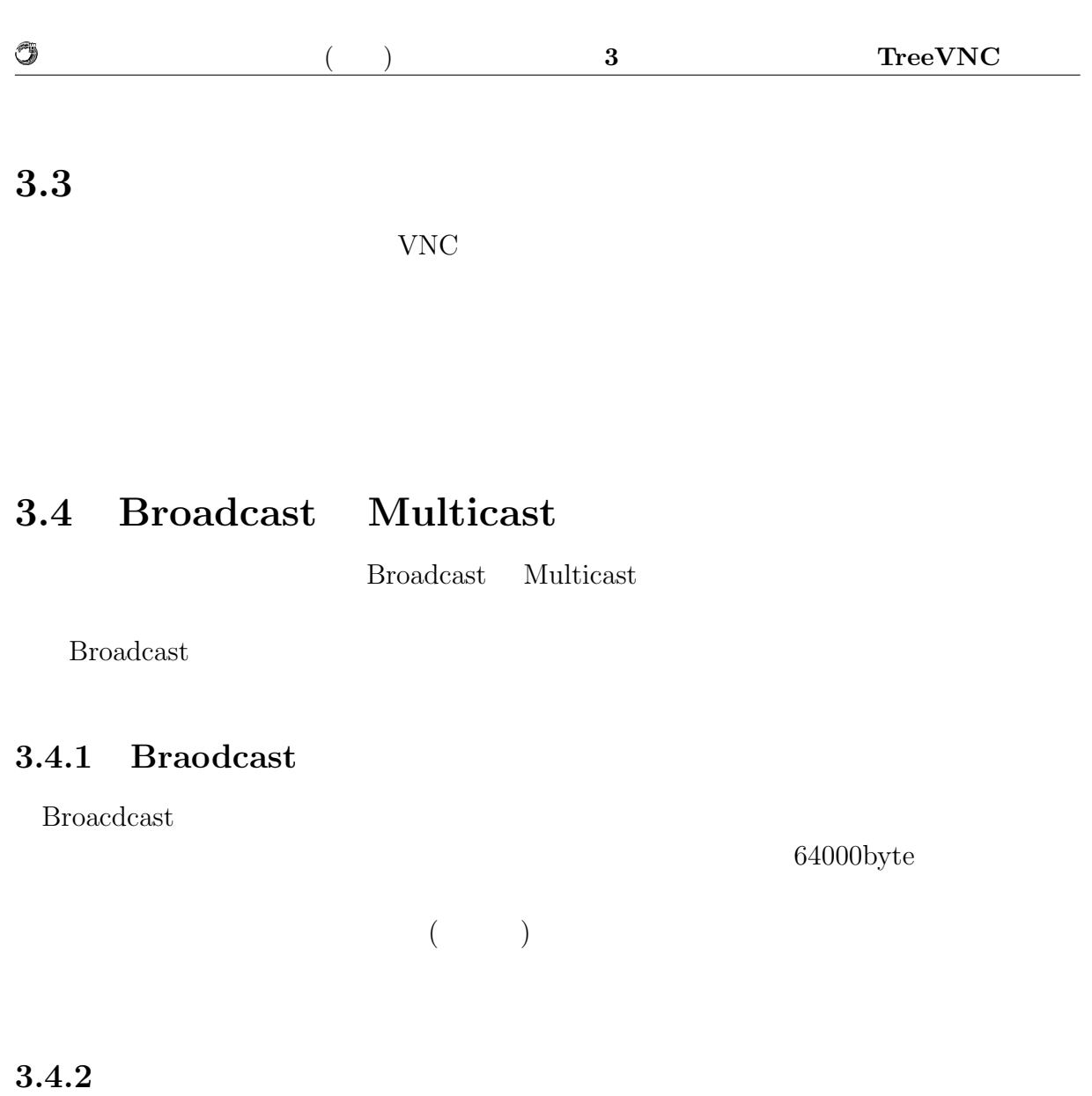

 $VNC$ 

Broadcast  $\rm{TreeVNC}$ 

TreeVNC <sup>2</sup>

 $64000$ byte

### **3.4.3** 消失したパケットの検出

Broadcast Broadcast **Broadcast** 

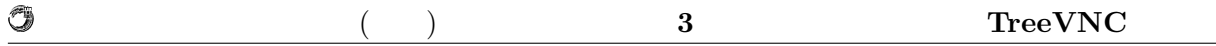

# **3.4.4** Acknowledge

**Broadcast** が起こるので、消失したデータを再送する際は TCP コネクションを張り送信を行うのが

 $3.5$ 

1.  $($ 2. Top  $($  $3.$  Top  $\blacksquare$ 4. Top  $\blacksquare$ 

 $5.$ 

 $3.4$ 

O

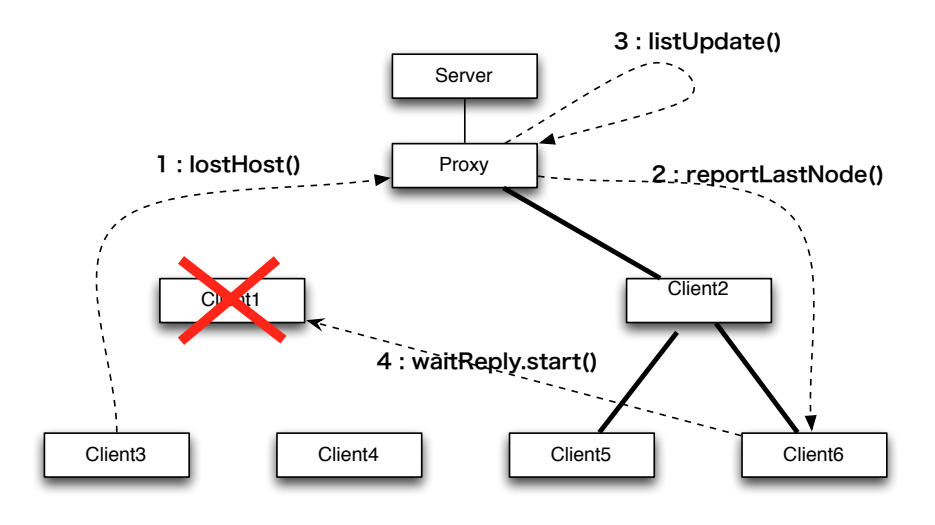

 $3.4:$ 

 $1:lostHost()$  $2:\hspace*{1em}\textbf{reportLastNode}() \hspace*{1.5em}\hspace*{1.5em}\hspace*{$  $3:$ listUpdate()  $($ たノードを削除し最後のノードのアドレスをそこに追加する) 4:waitReply.start() waitReply waitReply main

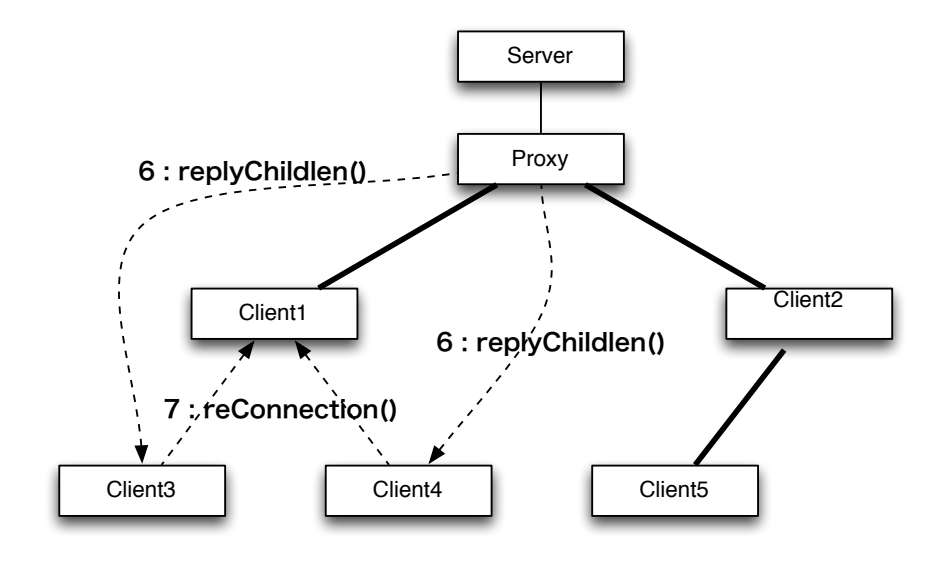

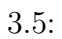

6:replyChildlen()

Û

 $7:\!{\rm reConnection}() \qquad \qquad {\rm VNC}$ 

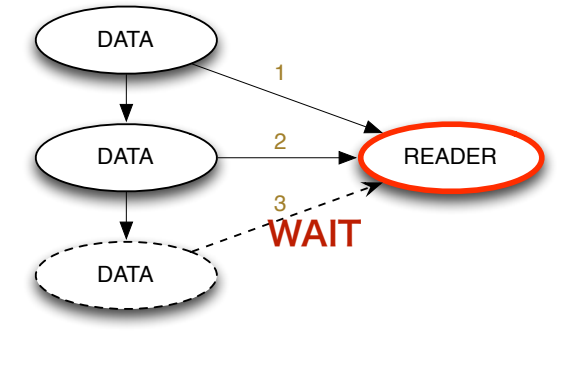

 $3.6:$  wait

# **3.6 MulticastQueue**

 $\circledcirc$ 

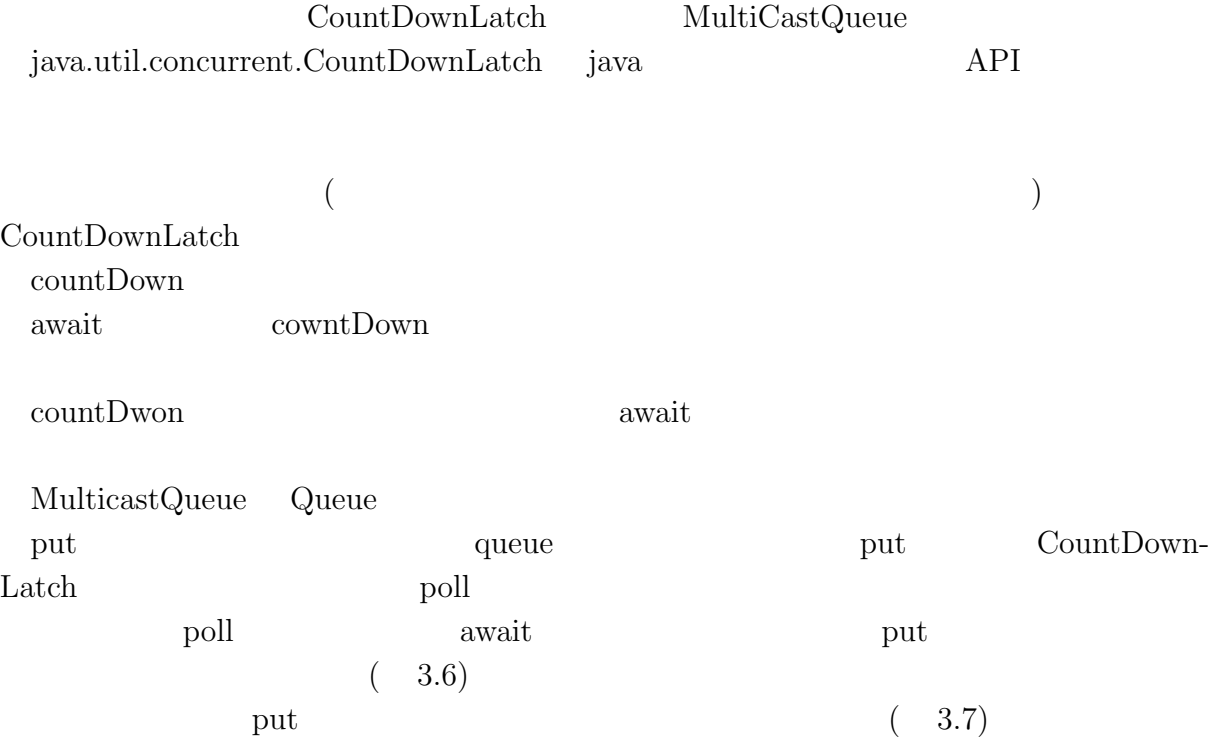

### **3.6.1 TimeOut**

 $\text{MultiCastQueue}$ 

 $\Gamma$ op

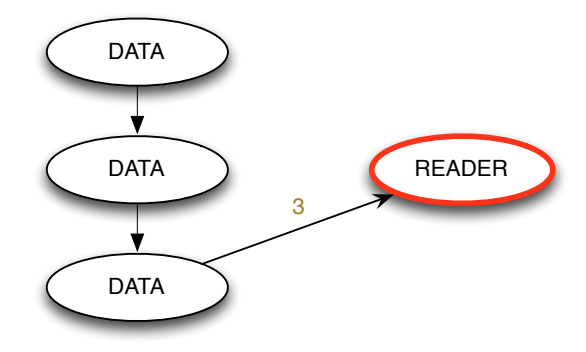

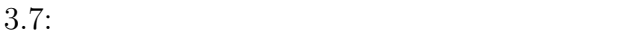

TimeOut

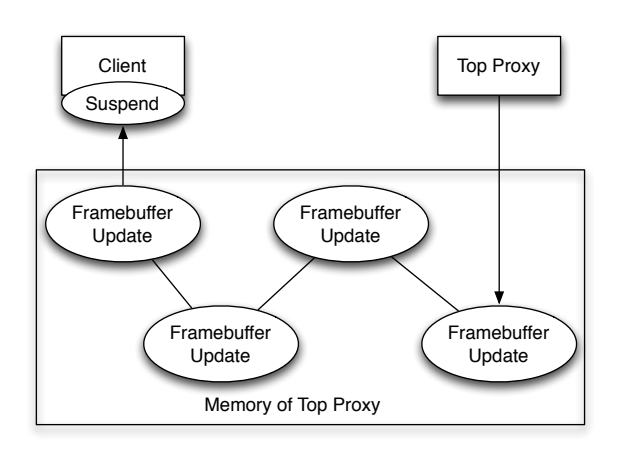

 $3.8:$  Top  $\Box$ 

Ü

 $3.8$  $\widehat{\text{TimeOut}}$ 

 $\label{eq:decomp} \text{TimeOut} \begin{minipage}[h][l]{0.75\textwidth} \centering \begin{minipage}[h][l]{0.75\textwidth} \centering \centering \end{minipage} \begin{minipage}[h][l]{0.75\textwidth} \centering \centering \end{minipage} \begin{minipage}[h][l]{0.75\textwidth} \centering \centering \end{minipage} \begin{minipage}[h][l]{0.75\textwidth} \centering \centering \end{minipage} \begin{minipage}[h][l]{0.75\textwidth} \centering \centering \end{minipage} \begin{minipage}[h][l]{0.75\textwidth} \centering \center$  $\text{Top} \tag{3.9}$ 

**3.7** 圧縮の問題

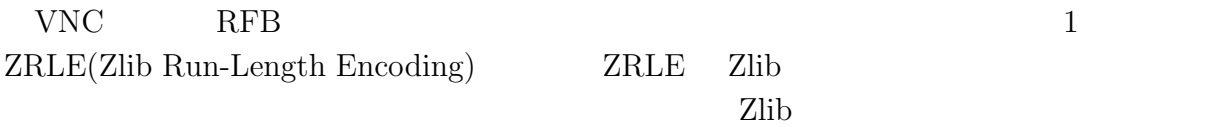

授業・ゼミに向けた画面共有システムの設計 **14**

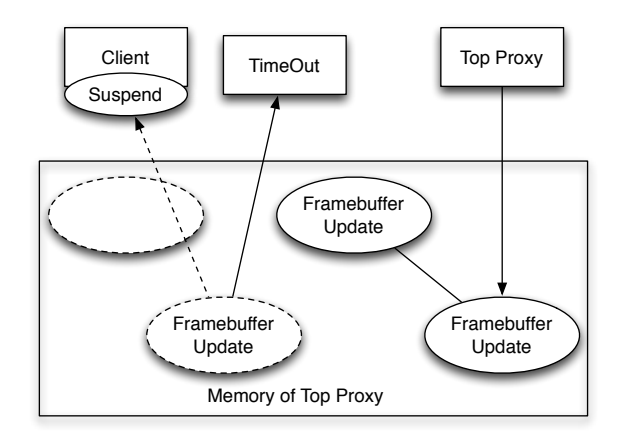

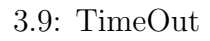

java.util.zip.deflater

java.util.zip.infla ter

### 3.7.1 java.util.zip.deflater

- Zlib <sub>c</sub>
- $(3.10)$  java.util.zip.deflater  $(flush)$

Zlib 20  $(3.11)$ 

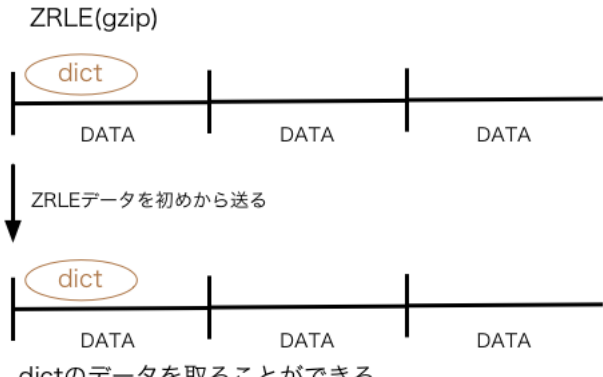

dictのデータを取ることができる

3.10: ZRLE

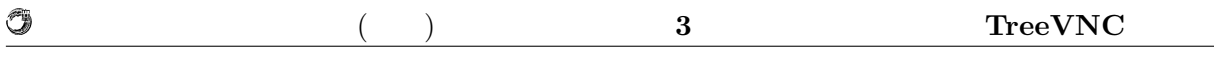

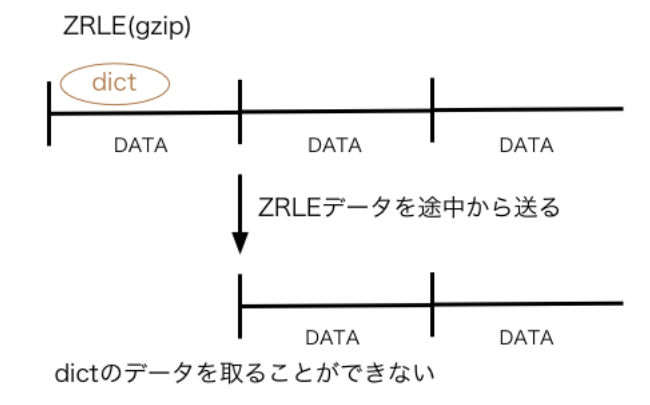

#### 3.11: ZRLE2

### **3.7.2 ZRLEE**

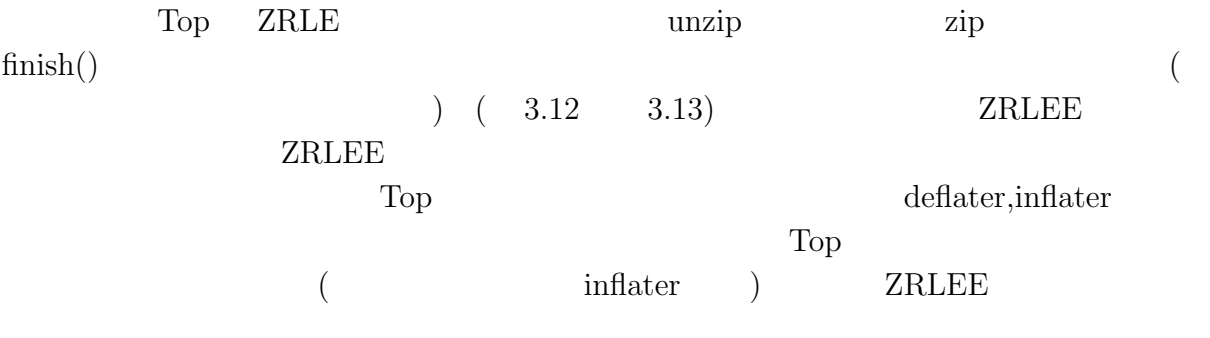

#### **ZRLE ZRLEE**

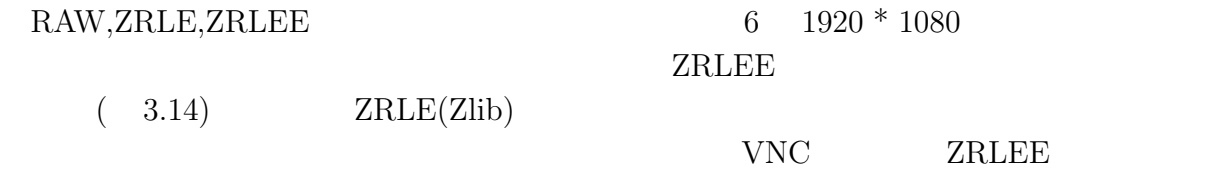

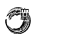

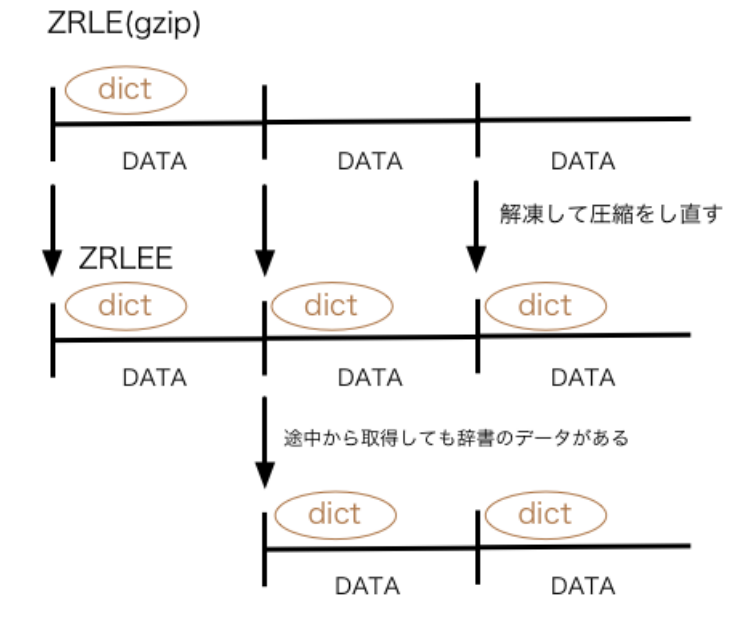

3.12: ZRLEE

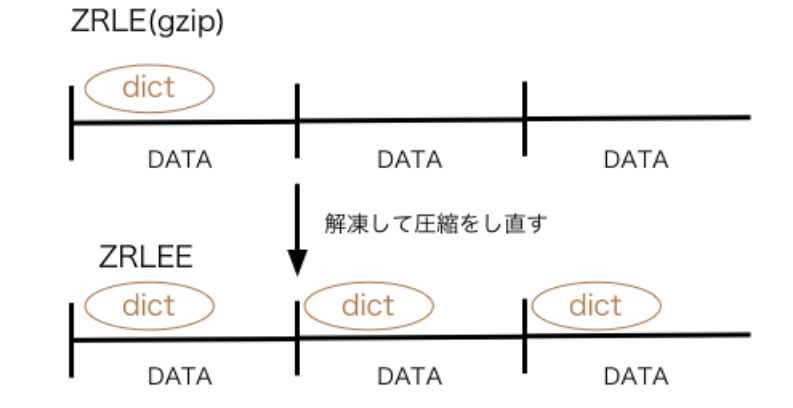

3.13: ZRLEE2

授業・ゼミに向けた画面共有システムの設計 **17**

琉球大学大学院学位論文 (修士) **3** 章 画面共有システム **TreeVNC** の設計

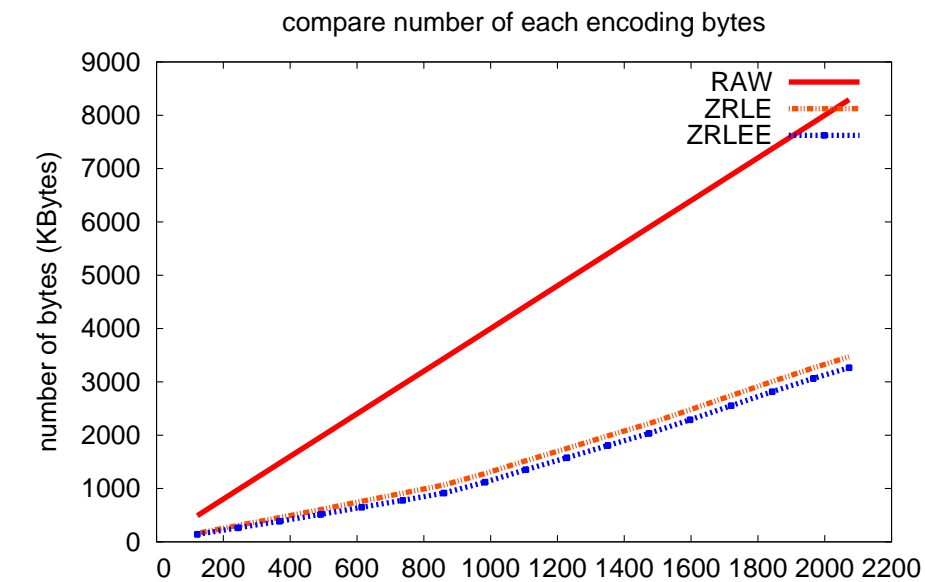

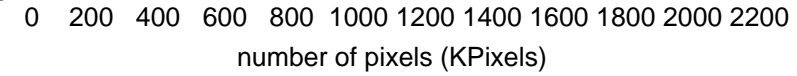

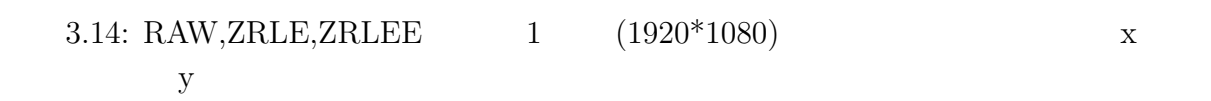

VNCServer

 $TreeVNC$ 

O

 $\begin{minipage}[c]{0.7\linewidth} \label{fig:ex} \begin{minipage}[c]{0.7\linewidth} \end{minipage}[c]{\label{fig:ex} \begin{minipage}[c]{0.7\linewidth} \end{minipage}[c]{\label{fig:ex} \begin{minipage}[c]{0.7\linewidth} \end{minipage}[c]{\label{fig:ex} \begin{minipage}[c]{0.7\linewidth} \end{minipage}[c]{\label{fig:ex} \begin{minipage}[c]{0.7\linewidth} \end{minipage}[c]{\label{fig:ex} \begin{minipage}[c]{0.7\linewidth} \end{minipage}[c]{\label{fig:ex} \begin{minipage}[c]{0.7$ 

# **4**章 画面共有システム**TreeVNC**

# **4.1 TreeVNC**

 $\text{TreeVNC}$ VNC <sup>external</sup>

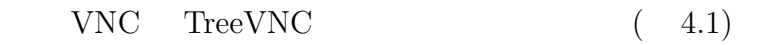

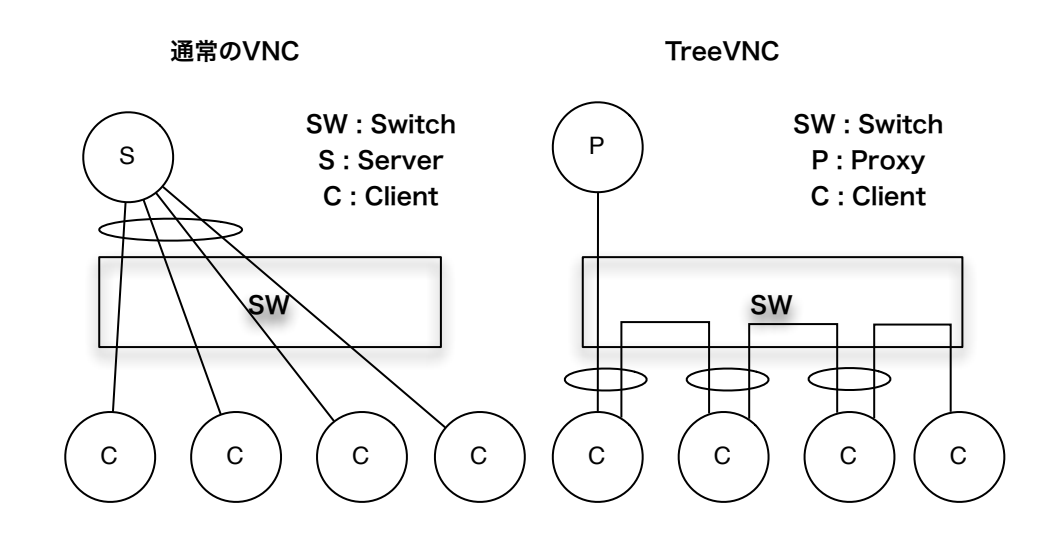

4.1: TreeVNC

 $(4.1)$ 

 $\rm VNC$ 

TreeVNC Tree

送信する量も通常の VNC の場合クライアント数に比例した量のデータ送信しなければ  $CPU$ 

 $\text{TreeVNC}$ 

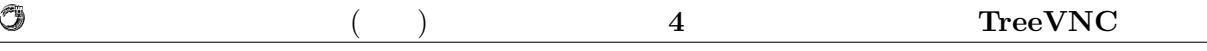

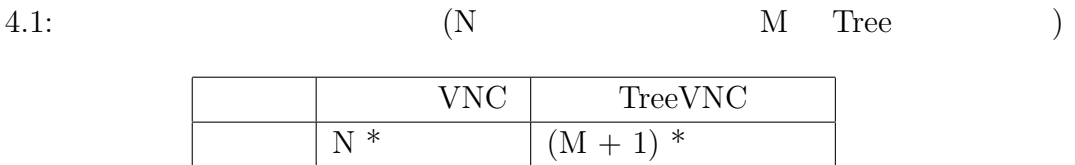

# **4.2 TightVNC**

TightVNC

### **TreeVNC**

 $Version$  1.x 2.x

Version2.x TightVNC

TreeVNC

 $\bf AbstractFactory$ 

### 4.3 UI

 $4.3.1$ 

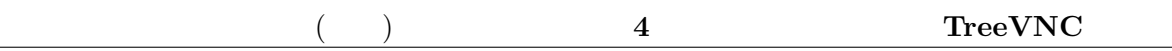

### **4.3.2**

O

 $VNC$ 

### RFB **FramebufferUpdate**

 $\begin{array}{lcl} \mbox{FrameBufferUpdate} & ( & 4.2, & 4.3) \end{array}$ 

#### 4.2: FramebufferUpdate

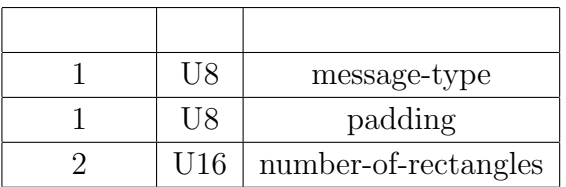

### number-of-rectangles  $(4.3)$

# 4.3: FramebufferUpdate バイト数 説明

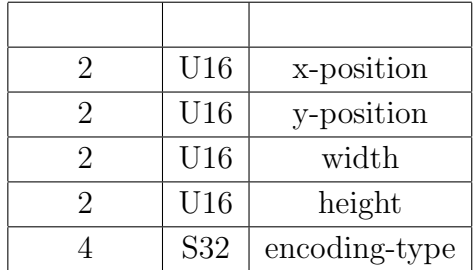

header **x-position** y-position width height

1

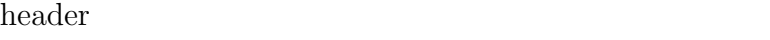

 $ZRLE$   $4$  $zlibData$  ( 4.4)  $zlibData$  64\*64

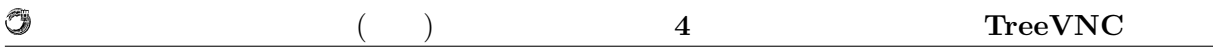

#### $4.4: ZRLE$

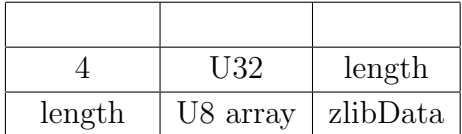

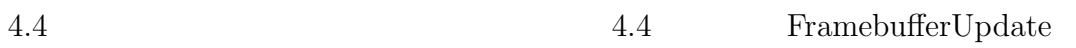

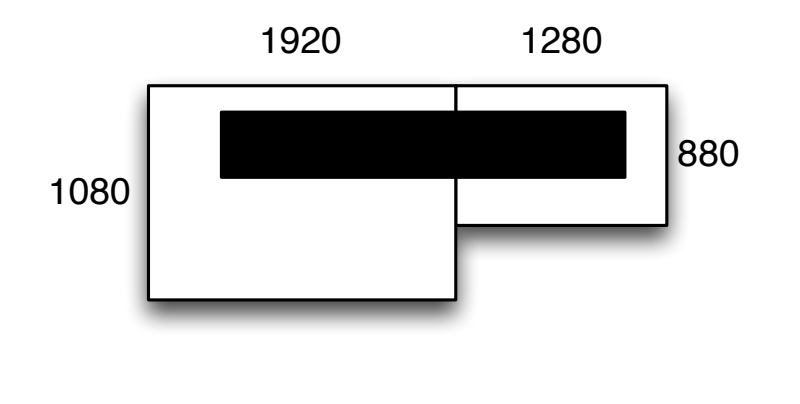

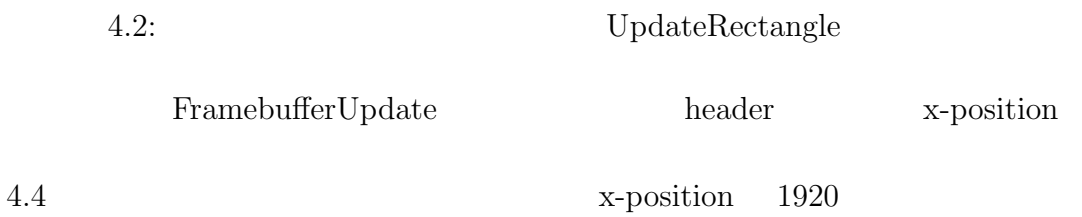

 $1920$ 

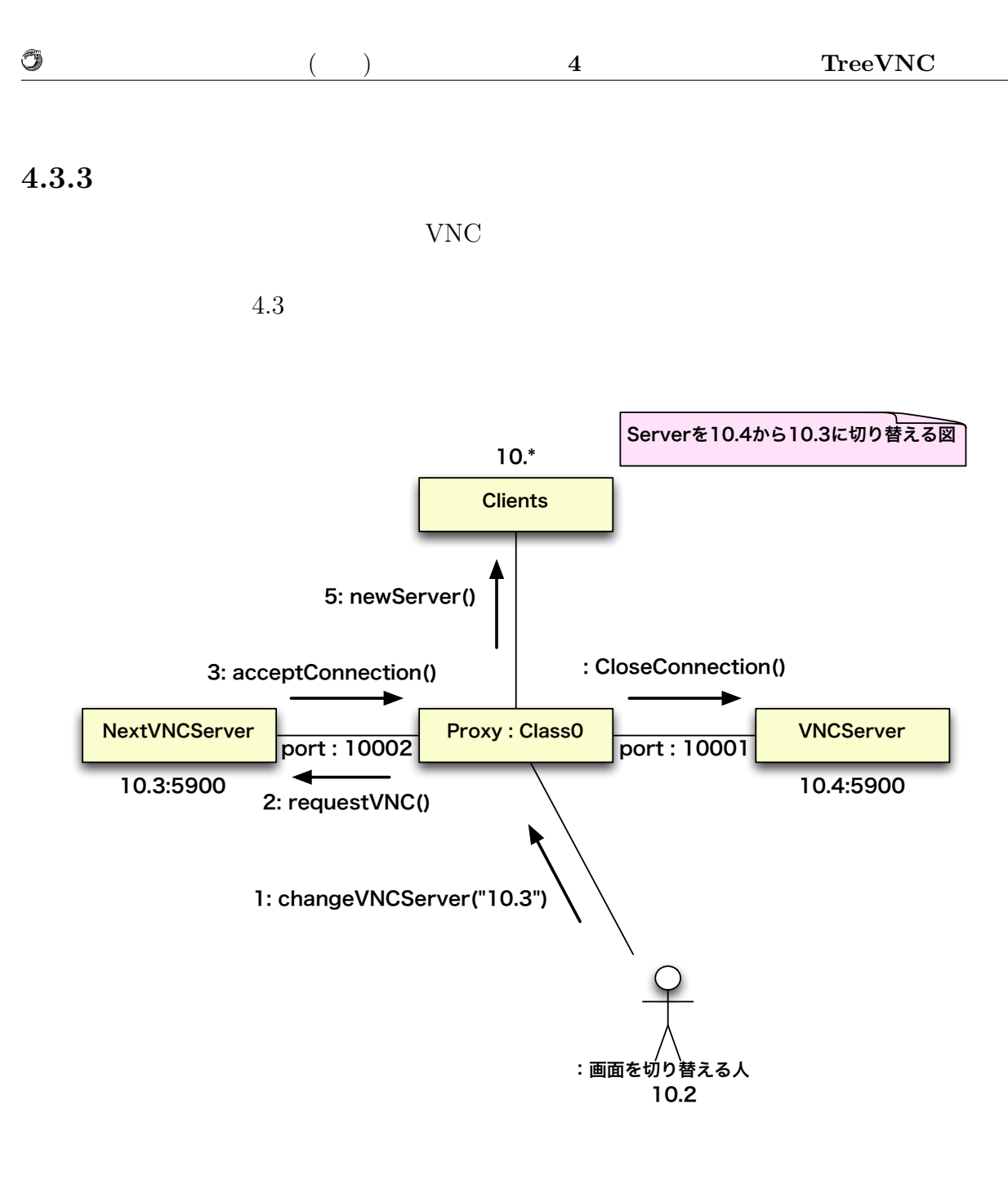

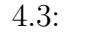

4.3: CommunicationDiagram

4.3  $4.5$ 

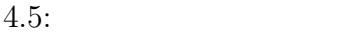

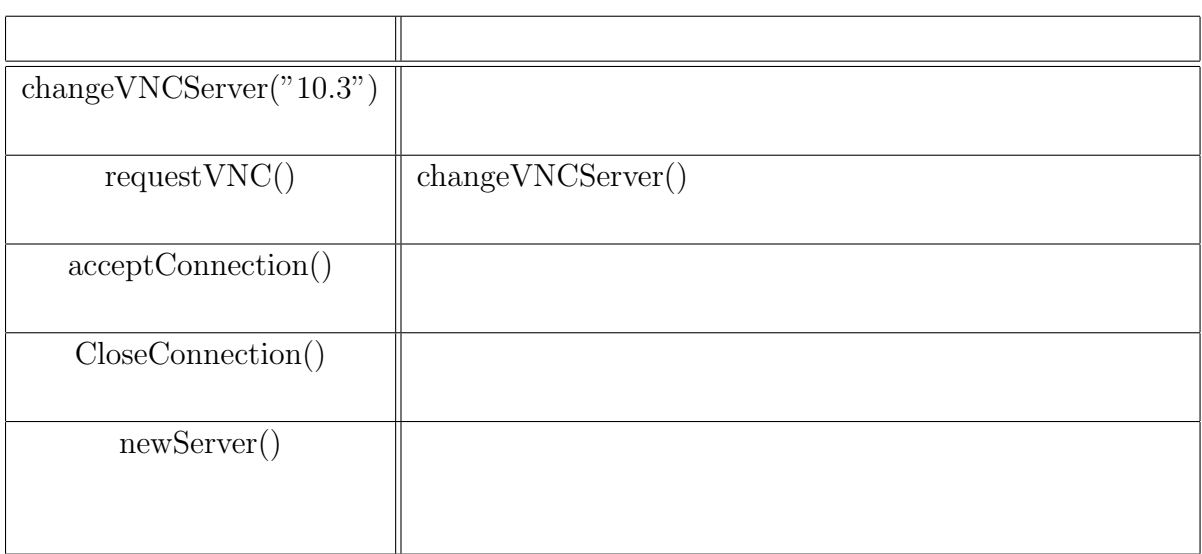

newServer() Listing4.1

clientList java.util.LinkedList¡String<sub>i</sub> IP

Listing 4.1:

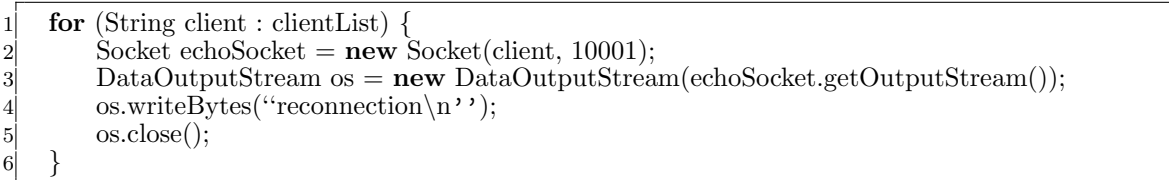

# **4.4 Authentication**

プロキシがサーバに対して VNC 接続を行う際、ハンドシェイクが必要となる。ハンド

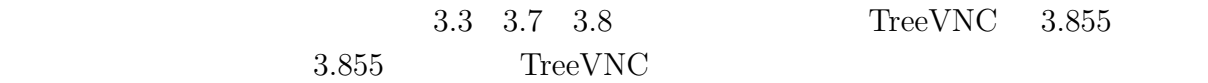

 $3.7$ 

O

 $(4.6)$ 

#### 4.6: AuthType

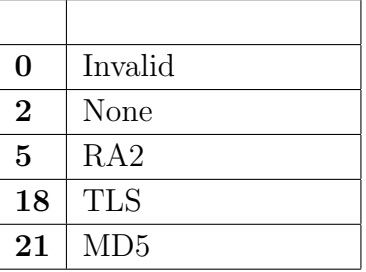

 $\rm MACOSX~Show Leopard ~~ VNC ~~ MAC$  $35$  $\rm MACOSX\ Lion$ 

MACOSX [30, 31, 32, 2, 35]  $32$ 

## **4.5 Broadcast Multicast**

**Broadcast** 64000byte  $1920*1080$  $600 \quad byte(1920*1080*3)$  $64000$ byte TreeVNC <sup>2</sup>

RawData RawData 4.4  $4.1$  2

Broadcast Multicast 2018

RawData  $\Gamma$  $ZRLE$  64\*64

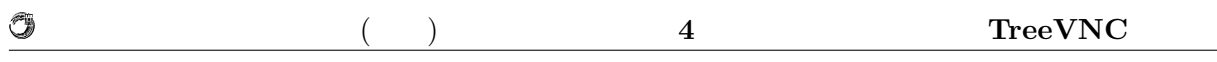

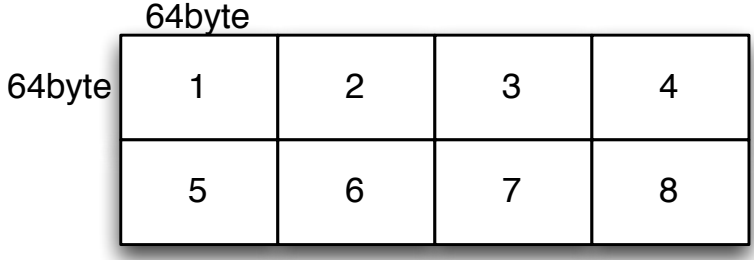

#### 4.4:  $\text{RawData}$

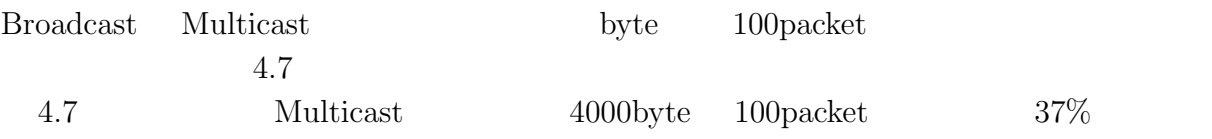

### 4.7: Broadcast Multicast

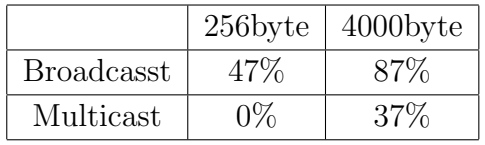

Braodcast Multicast

# **5** TreeVNC

- $5.1$
- **5.2** UI
- $5.2.1$
- $5.2.2$
- 5.3

# **6**章 画面共有システム**TreeVNC**

### $6.1$

TreeVNC  $\blacksquare$ 

### OS OS 2009

 $6.1$ 

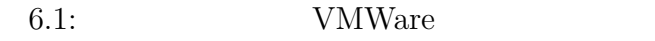

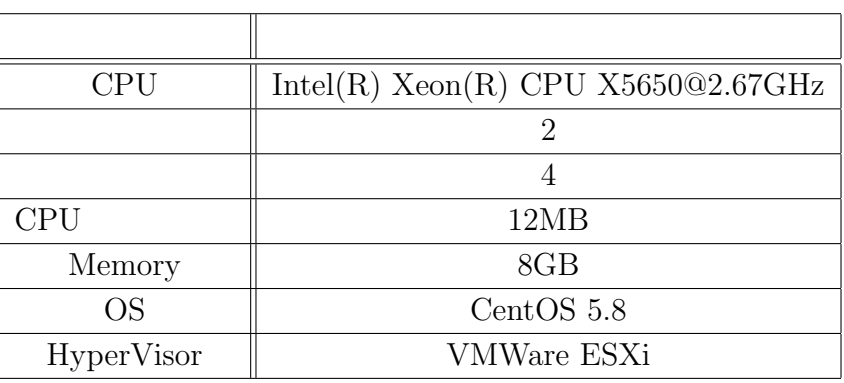

### **6.1.1 CUI Version**

TreeVNC GUI(Graphical User Interface) CUI(Character User Interface)

 $\begin{tabular}{ll} \text{TreeVNC} & \text{GUI} & \text{CUI} & \text{CUI} \\ \end{tabular}$ 

Listing 6.1: TreeVNC MainClass

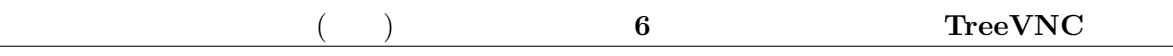

1 **public class** Viewer **extends** JApplet **implements** Runnable, WindowListener ,*{* 2 *}*

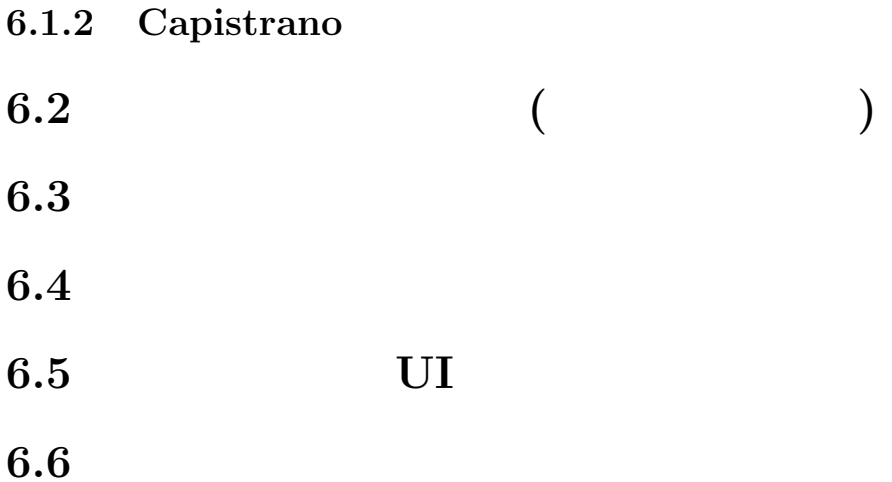

# **7**章 結論

 $7.1$ 

 $7.2$ 

**7.2.1** iPad

 $7.2.2$ 

 $\,$ ,  $\,$ たり、 研究を行うにあたり, 並列計算環境の調整, 意見, 実装に協力いただいた大城信康さん,  $\alpha$ ,  $\beta$  $\,$ ,  $\,$ 

授業・ゼミに向けた画面共有システムの設計 **31**

- [1] Tristan Richardson. The rfb protocol.
- [2] TightVNC Software. http://www.tightvnc.com.
- $[3]$  , , . Vnc  $\qquad \qquad$ , may 2012.
- [4] Fay Changand Jeffrey Dean, Sanjay Ghemawat, Wilson C. Hsieh, Deborah A. Wallach, Mike Burrows, Tushar Chandra, Andrew Fikes, and Robert E. Gruber. Bigtable : A distributed storege system for structured data.
- *•* Java による授業向け画面共有システムの設計と実装, 谷成雄, 大城信康 , 河野真治 ( $\qquad \qquad$ ),  $\qquad \qquad$  2011 Okinawa, Sep, 2011
- *•* Java による授業向け画面共有システムの設計と実装, 谷成雄, 大城信康 , 河野真治  $($ ,  $),$   $28$ ,  $Sep, 2011$
- VNC  $\genfrac{}{}{0pt}{}{\genfrac{}{}{0pt}{}{\genfrac{}$  $\tag{3.1}$ , May, 2012